# **Select Product @information.svg**

- [Home](http://www.attendance-tracking.com/docs/doku.php/start)
- [AccuCampus](http://www.attendance-tracking.com/docs/doku.php/accucampus)
- [AccuClass](http://www.attendance-tracking.com/docs/doku.php/accuclass)
- [AccuClub](http://www.attendance-tracking.com/docs/doku.php/accuclub)
- [Accudemia](http://www.attendance-tracking.com/docs/doku.php/accudemia)
- [AccuLite](http://www.attendance-tracking.com/docs/doku.php/acculite)
- [AccuTrack/AccuSQL](http://www.attendance-tracking.com/docs/doku.php/accutrack)
- [AccuTraining](http://www.attendance-tracking.com/docs/doku.php/accutraining)
- [Conference Tracker Suite](http://www.attendance-tracking.com/docs/doku.php/conferencetracker/2)

## **AccuCampus @accucampus.svg#**

- [Introduction](http://www.attendance-tracking.com/docs/doku.php/accucampus)
- Ouick Start Guide
- [Reference Manual](http://www.attendance-tracking.com/docs/doku.php/accucampus/manual)
- [Check Service Status](https://twitter.com/accumonitor)

## **AccuClass @accuclass.svg#**

- [Introduction](http://www.attendance-tracking.com/docs/doku.php/accuclass)
- [Quick Start](http://www.attendance-tracking.com/docs/doku.php/accuclass/manual/introduction)
- [Tracking Options:](http://www.attendance-tracking.com/docs/doku.php/accuclass/choose)
	- [Apple/Android Device](http://www.attendance-tracking.com/docs/doku.php/accuclass/options/mobiledevice)
	- [Computer](http://www.attendance-tracking.com/docs/doku.php/accuclass/options/computer)
	- [Time-Clocks](http://www.attendance-tracking.com/docs/doku.php/accuclass/options/timeclocks)
	- [Wall-mounted iPad/Tablet](http://www.attendance-tracking.com/docs/doku.php/accuclass/options/mountedipad)
- [Quick Start](http://www.attendance-tracking.com/docs/doku.php/accuclass/quickstart)
- [Full Manual](http://www.attendance-tracking.com/docs/doku.php/accuclass/manual)
	- [Classes](http://www.attendance-tracking.com/docs/doku.php/accuclass/manual/classes)
	- [Students](http://www.attendance-tracking.com/docs/doku.php/accuclass/manual/students)
	- [Attendance](http://www.attendance-tracking.com/docs/doku.php/accuclass/manual/attendance)
	- [Advanced Options](http://www.attendance-tracking.com/docs/doku.php/accuclass/manual/advanced-options)
- [Check Service Status](https://twitter.com/accumonitor)

## **AccuClub @accuclub.svg#**

- [Introduction](http://www.attendance-tracking.com/docs/doku.php/accuclub)
- [Quick Start](http://www.attendance-tracking.com/docs/doku.php/accuclub/manual/introduction)
- [Tracking Options:](http://www.attendance-tracking.com/docs/doku.php/accuclub/choose)
	- [Apple Device](http://www.attendance-tracking.com/docs/doku.php/accuclub/options/appledevice)
	- [Computer](http://www.attendance-tracking.com/docs/doku.php/accuclub/options/computer)
- [Time-Clocks](http://www.attendance-tracking.com/docs/doku.php/accuclub/options/timeclocks)
- [Wall-mounted iPad](http://www.attendance-tracking.com/docs/doku.php/accuclub/options/mountedipad)
- Ouick Start
- [Full Manual](http://www.attendance-tracking.com/docs/doku.php/accuclub/manual)
	- [General](http://www.attendance-tracking.com/docs/doku.php/accuclub/manual/general)
	- [Credits](http://www.attendance-tracking.com/docs/doku.php/accuclub/manual/membership)
	- [Visits](http://www.attendance-tracking.com/docs/doku.php/accuclub/manual/attendance)
	- [Events](http://www.attendance-tracking.com/docs/doku.php/accuclub/manual/events)
	- [Advanced Options](http://www.attendance-tracking.com/docs/doku.php/accuclub/manual/advanced-options)
- [Check Service Status](https://twitter.com/accumonitor)

#### **Accudemia @accudemia.svg#**

- [Introduction](http://www.attendance-tracking.com/docs/doku.php/accudemia)
- [Current Version \(v6.2\)](http://www.attendance-tracking.com/docs/doku.php/accudemia)
	- [Quick Start Guides](http://www.attendance-tracking.com/docs/doku.php/accudemia/quickstart)
		- **[Administrator's Guide](http://www.attendance-tracking.com/docs/doku.php/accudemia/admin-quickstart)**
		- [Tutor's Guide](http://www.attendance-tracking.com/docs/doku.php/accudemia/tutor-quickstart)
		- **[Instructor's Guide](http://www.attendance-tracking.com/docs/doku.php/accudemia/instructor-quickstart)**
		- [Student's Guide](http://www.attendance-tracking.com/docs/doku.php/accudemia/student-quickstart)
	- [Reference Manual](http://www.attendance-tracking.com/docs/doku.php/accudemia/manual)
		- **[Personal Settings](http://www.attendance-tracking.com/docs/doku.php/accudemia/manual/personal)**
		- [Administration](http://www.attendance-tracking.com/docs/doku.php/accudemia/manual/collegenews)
		- **[Center Attendance](http://www.attendance-tracking.com/docs/doku.php/accudemia/manual/schedule)**
		- **[SI Class Attendance](http://www.attendance-tracking.com/docs/doku.php/accudemia/manual/class-attendance)**
		- [Reports](http://www.attendance-tracking.com/docs/doku.php/accudemia/manual/reports)
	- [Developers](http://www.attendance-tracking.com/docs/doku.php/accudemia/developers)
	- o [iAccu](http://www.attendance-tracking.com/docs/doku.php/iaccu)
		- [Quick Start](http://www.attendance-tracking.com/docs/doku.php/iaccu/quickstart)
		- [Sample Usage](http://www.attendance-tracking.com/docs/doku.php/iaccu/sample)
		- [Full Manual](http://www.attendance-tracking.com/docs/doku.php/iaccu/fullmanual)
- [Upcoming Release \(v7.0\)](http://www.attendance-tracking.com/docs/doku.php/accudemia/7)
	- [Administrator Guide](http://www.attendance-tracking.com/docs/doku.php/accudemia/7/administrator)
		- **[Quick Start Guide](http://www.attendance-tracking.com/docs/doku.php/accudemia/7/administrator/quickstart)**
		- [Manual](http://www.attendance-tracking.com/docs/doku.php/accudemia/7/administrator/manual)
		- [FAQ / Knowledge Base](http://www.attendance-tracking.com/docs/doku.php/accudemia/7/administrator/faq-kb)
		- [Videos](http://www.attendance-tracking.com/docs/doku.php/accudemia/7/administrator/videos)
		- [Feedback](http://www.attendance-tracking.com/docs/doku.php/accudemia/7/administrator/feedback)
	- [Tutor Guide](http://www.attendance-tracking.com/docs/doku.php/accudemia/7/tutor)
		- [Quick Start Guide](http://www.attendance-tracking.com/docs/doku.php/accudemia/7/tutor/quickstart)
		- [Manual](http://www.attendance-tracking.com/docs/doku.php/accudemia/7/tutor/manual)
		- [FAQ / Knowledge Base](http://www.attendance-tracking.com/docs/doku.php/accudemia/7/tutor/faq-kb)
		- [Videos](http://www.attendance-tracking.com/docs/doku.php/accudemia/7/tutor/videos)
		- [Feedback](http://www.attendance-tracking.com/docs/doku.php/accudemia/7/tutor/feedback)
	- o [Instructor Guide](http://www.attendance-tracking.com/docs/doku.php/accudemia/7/instructor)
		- **Cuick Start Guide**
		- [Manual](http://www.attendance-tracking.com/docs/doku.php/accudemia/7/instructor/manual)
		- [FAQ / Knowledge Base](http://www.attendance-tracking.com/docs/doku.php/accudemia/7/instructor/faq-kb)
- [Videos](http://www.attendance-tracking.com/docs/doku.php/accudemia/7/instructor/videos)
- [Feedback](http://www.attendance-tracking.com/docs/doku.php/accudemia/7/instructor/feedback)
- [Student Guide](http://www.attendance-tracking.com/docs/doku.php/accudemia/7/student)
	- [Quick Start Guide](http://www.attendance-tracking.com/docs/doku.php/accudemia/7/student/quickstart)
	- [Manual](http://www.attendance-tracking.com/docs/doku.php/accudemia/7/student/manual)
	- [FAQ / Knowledge Base](http://www.attendance-tracking.com/docs/doku.php/accudemia/7/student/faq-kb)
	- [Videos](http://www.attendance-tracking.com/docs/doku.php/accudemia/7/student/videos)
	- [Feedback](http://www.attendance-tracking.com/docs/doku.php/accudemia/7/student/feedback)
- [Check Service Status](https://twitter.com/accumonitor)

## **AccuLite @acculite.svg#**

• [Introduction](http://www.attendance-tracking.com/docs/doku.php/acculite)

#### **AccuTrack/AccuSQL @accusql.svg#**

- [Introduction](http://www.attendance-tracking.com/docs/doku.php/accutrack)
- [Quick Start](http://www.attendance-tracking.com/docs/doku.php/accutrack/quickstart)
- [Reference Manual](http://www.attendance-tracking.com/docs/doku.php/accutrack/fullmanual)
- [What's new?](http://www.attendance-tracking.com/docs/doku.php/accutrack/whatsnew)
- $\bullet$  [iAccu](http://www.attendance-tracking.com/docs/doku.php/iaccuaccutrack)
	- [Quick Start](http://www.attendance-tracking.com/docs/doku.php/iaccuaccutrack/quickstart)
	- o [Sample Usage](http://www.attendance-tracking.com/docs/doku.php/iaccuaccutrack/sample)
	- [Full Manual](http://www.attendance-tracking.com/docs/doku.php/iaccuaccutrack/fullmanual)

## **AccuTraining @accutraining.svg#**

- [Introduction](http://www.attendance-tracking.com/docs/doku.php/accutraining)
- Ouick Start
- [Tracking Options:](http://www.attendance-tracking.com/docs/doku.php/accutraining/trackingoptions)
	- [METHOD](http://www.attendance-tracking.com/docs/doku.php/accutraining/options2)
		- [Operator Recording the Attendance](http://www.attendance-tracking.com/docs/doku.php/accutraining/options2/operator)
		- [Employee Self Sign-in](http://www.attendance-tracking.com/docs/doku.php/accutraining/options2/self)
		- [Operator Swiping Employees](http://www.attendance-tracking.com/docs/doku.php/accutraining/options2/operator2)
		- [Operator after the session](http://www.attendance-tracking.com/docs/doku.php/accutraining/options2/delayedentry)
	- **[DEVICE](http://www.attendance-tracking.com/docs/doku.php/accutraining/options)** 
		- **[Apple Device](http://www.attendance-tracking.com/docs/doku.php/accutraining/options/appledevice)**
		- [Computer](http://www.attendance-tracking.com/docs/doku.php/accutraining/options/computer)
		- [Time-Clocks](http://www.attendance-tracking.com/docs/doku.php/accutraining/options/timeclocks)
		- [Wall-mounted iPad](http://www.attendance-tracking.com/docs/doku.php/accutraining/options/mountedipad)
- [Quick Start](http://www.attendance-tracking.com/docs/doku.php/accutraining/quickstart)
- [Full Manual](http://www.attendance-tracking.com/docs/doku.php/accutraining/manual)
	- [General](http://www.attendance-tracking.com/docs/doku.php/accutraining/manual/general)
	- [Visits](http://www.attendance-tracking.com/docs/doku.php/accutraining/manual/visits)
- [Employee Tasks](http://www.attendance-tracking.com/docs/doku.php/accutraining/manual/tasks)
- [Workshops](http://www.attendance-tracking.com/docs/doku.php/accutraining/manual/events)
- [Advanced Options](http://www.attendance-tracking.com/docs/doku.php/accutraining/manual/advancedoptions)
- [Check Service Status](https://twitter.com/accumonitor)

#### **Conference Tracker Suite @conftrac.svg#**

- [Choose your guide below:](http://www.attendance-tracking.com/docs/doku.php/conferencetracker/2)
	- [Administrator Guide](http://www.attendance-tracking.com/docs/doku.php/conferencetracker/2/administrator)
	- [Operator Guide](http://www.attendance-tracking.com/docs/doku.php/conferencetracker/2/operator)
	- o [Presenter Guide](http://www.attendance-tracking.com/docs/doku.php/conferencetracker/2/presenter)
	- [Moderator Guide](http://www.attendance-tracking.com/docs/doku.php/conferenceattendee/2/moderator)
	- [Attendee Guide](http://www.attendance-tracking.com/docs/doku.php/conferenceattendee/2/attendee)
	- [Exhibitor Admin Guide](http://www.attendance-tracking.com/docs/doku.php/conferenceleads/2/exhibitor-admin)
	- [Exhibitor Rep Guide](http://www.attendance-tracking.com/docs/doku.php/conferenceleads/2/exhibitor-rep)
- [Check Service Status](https://twitter.com/accumonitor)

From: <http://www.attendance-tracking.com/docs/>- **Engineerica Documentation**

Permanent link: **<http://www.attendance-tracking.com/docs/doku.php/sidebar?rev=1574778240>**

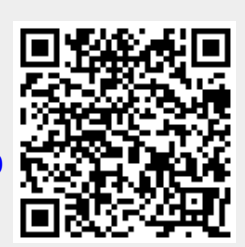

Last update: **2019/11/26 09:24**